Spett.le **SIRCUS S.r.l.** Via Cesare Abba, n. 2 38122 TRENTO [sircus@pec.it](mailto:sircus@pec.it)

e p.c. Al

**Servizio contratti e centrale acquisti** Via Dogana, 8 – 38122 TRENTO serv.contratti@pec.provincia.tn.it

## **DENUNCIA SINISTRO RCT/O**

(DA COMPILARE IN CARATTERE STAMPATO LEGGIBILE)

## **Compagnia di Assicurazione: LLOYD'S LONDRA SINDACATO CATLIN Polizza RCT/O n. 1918865/17**

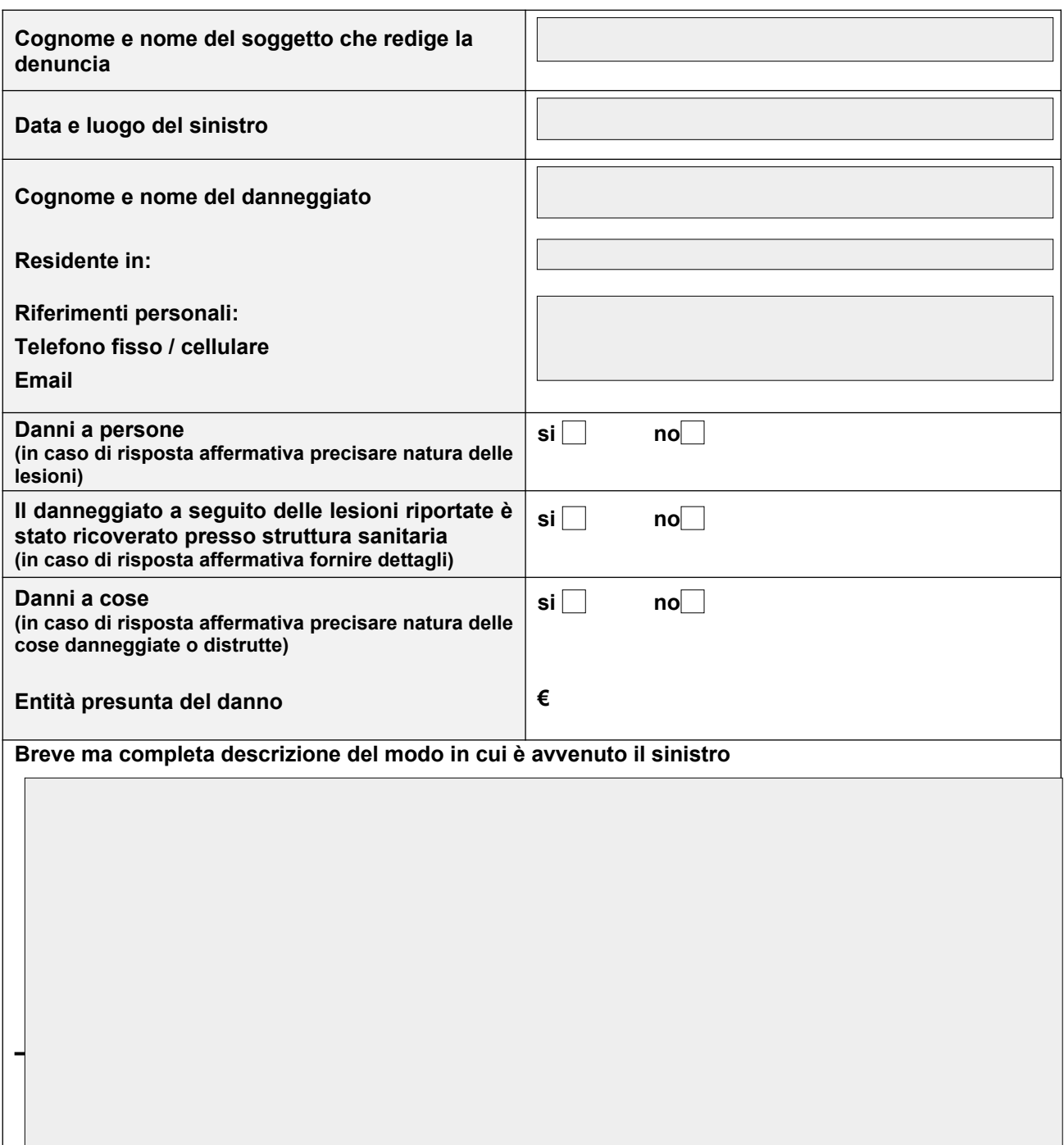

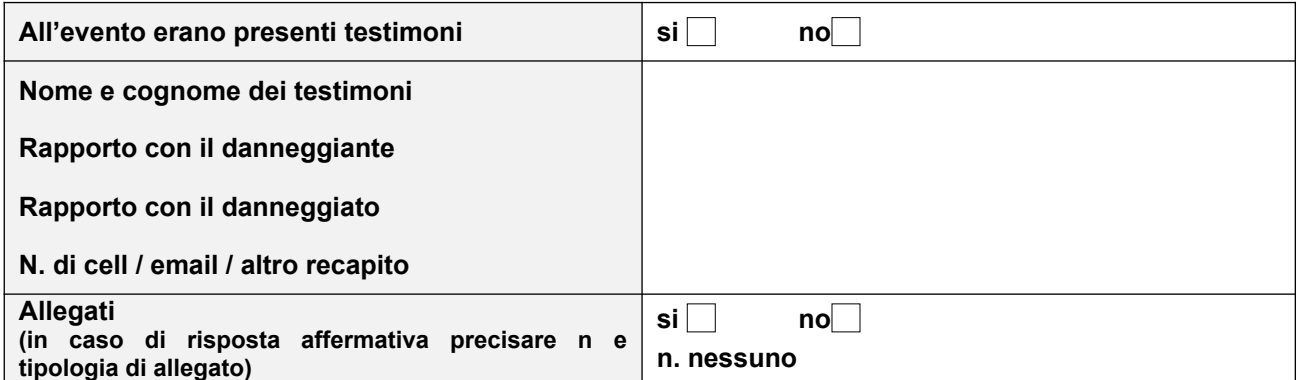

**Data, \_\_\_\_\_\_\_\_\_\_\_\_\_\_\_**

**Firma di chi redige la denuncia:**

**\_\_\_\_\_\_\_\_\_\_\_\_\_\_\_\_\_\_\_\_\_\_\_\_\_\_\_\_\_\_\_\_\_\_\_\_\_\_\_\_\_\_\_\_\_\_**

**Denominazione dell'Istituzione scolastica o formativa e firma del Dirigente Scolastico:**

**\_\_\_\_\_\_\_\_\_\_\_\_\_\_\_\_\_\_\_\_\_\_\_\_\_\_\_\_\_\_\_\_\_\_\_\_\_\_\_\_\_\_\_\_\_\_\_\_\_\_\_\_\_\_\_\_\_\_\_\_\_\_\_\_\_** 

**\_\_\_\_\_\_\_\_\_\_\_\_\_\_\_\_\_\_\_\_\_\_\_\_\_\_\_\_\_\_\_\_\_\_\_\_\_\_\_\_\_\_\_\_\_\_\_\_\_\_\_\_\_\_\_\_\_\_\_\_\_\_\_\_\_**

**Nominativo del referente interno alla scuola (numero di telefono ed indirizzo mail cui far riferimento**

**per la gestione della pratica)**

**\_\_\_\_\_\_\_\_\_\_\_\_\_\_\_\_\_\_\_\_\_\_\_\_\_\_\_\_\_\_\_\_\_\_\_**